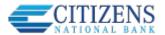

## **Stop Payment**

Users can submit a stop payment request to your financial institution for checks that have not yet cleared. For some financial institutions, the request automatically stops the payment on the host.

Your financial institution can configure if users can open a multiple check stop pay request, as well as if the users can check on the status of their stop payment request, or release (cancel) a stop payment request. Additionally, your financial institution can configure the text at the top of the screen to include fee information.

Access the tool through Additional Services > Stop Payment, or the Account History page.

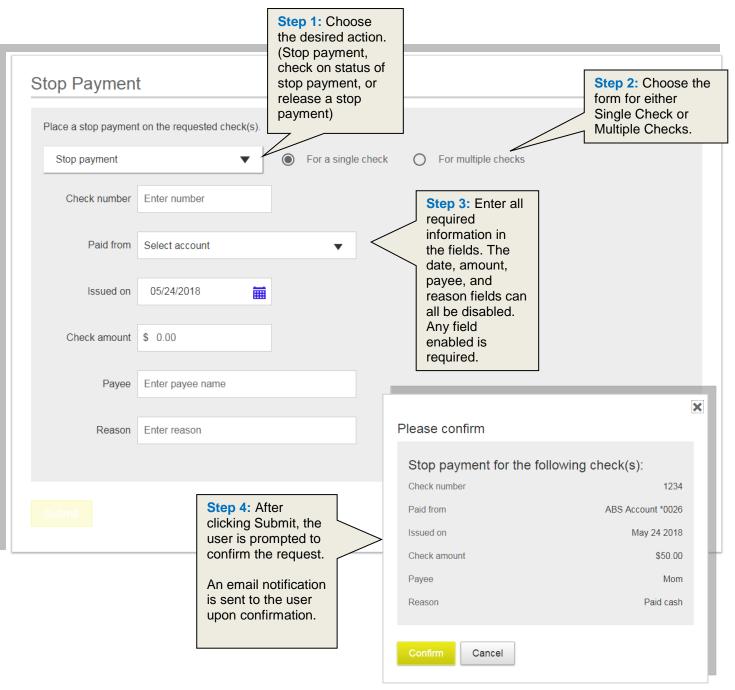

11/28/2018